# **Digitaler Videoschnitt**

- **Schnittsysteme**
- Einlesen von Videodaten auf den Rechner
- aktuelle DV Hardware & Schnittsoftware
- Videomanipulation: Unsere Aufgabe
- Ausgabe eines bearbeiteten Films
- **Ausblick**

### **typischer Schnittplatz**

E/A Geräte

8

**Kontrollmonitore** 

Rechner mit Schnittsoftware

## **Systemtypen**

**linearer** Schnitt: analog, Rechner steuert lediglich Geräte

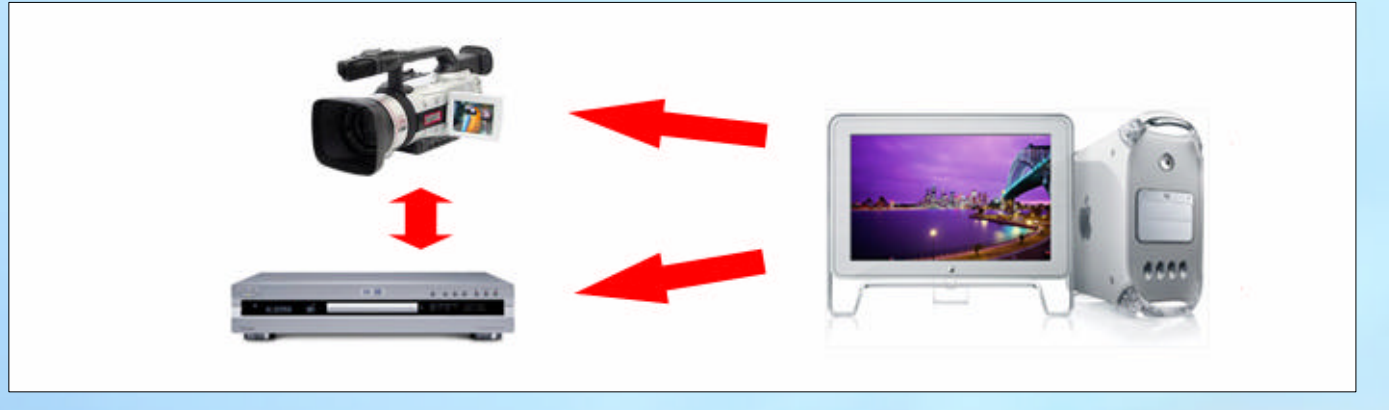

### **nonlinearer** Schnitt:

Material wird digitalisiert, auf dem Rechner bearbeitet und anschließend

ausgegeben

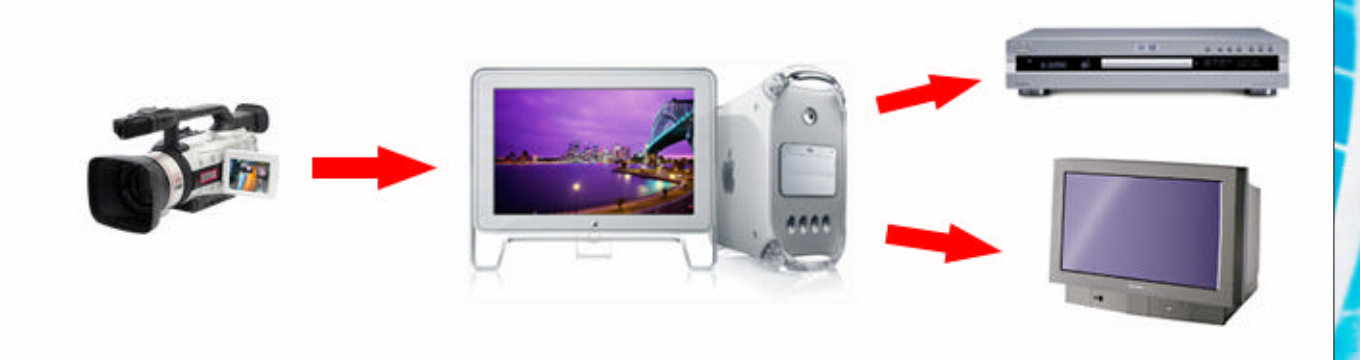

# **Systemtypen**

### **Komplettsystem**

- spezielle Rechnersysteme, die nur mit der damit verbundenen Software funktionieren.
- laufen schnell & stabil
- Avid Mediacomposer
- Discreet Systems
- Quantelsystems
- Softimage Digital Studio
- 5D Colossos
- 5D Cyborg

### **Desktoprechner**

- Standardcomputer mit **Standarthardware**
- PC (Linux Windows)
- Apple
- **Silicon G**raphics **I**nteractive

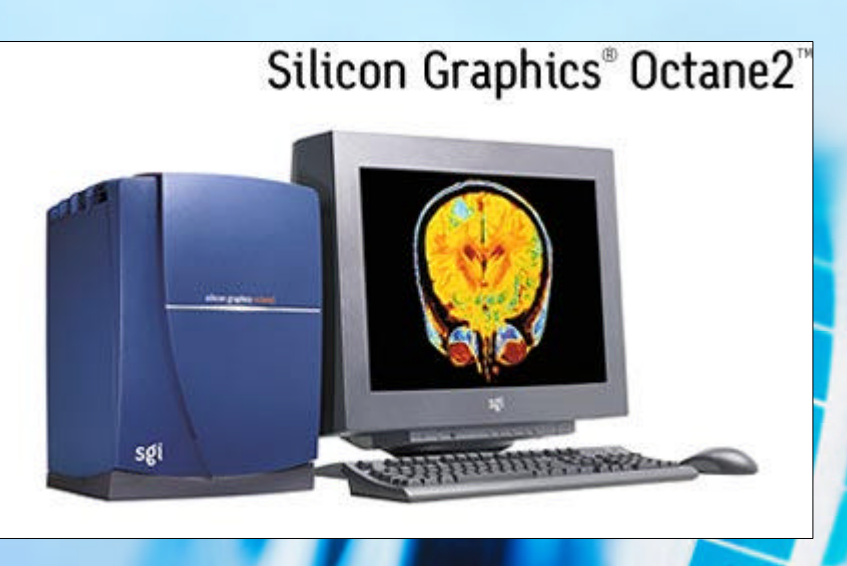

### **Hardwareanforderungen Desktoprechner**

für effizienten Workflow in Echtzeit empfehlen Hersteller:

- **Mac** : PowerPC G4 mit zwei Prozessoren
- **Intel** : Pentium 4 System mit ebenfalls mehreren Prozessoren

### **Adobe:**

"Microsoft DirectX certified **IEEE 1394 interface,** dedicated largecapacity 7200RPM UDMA 66 IDE or **SCSI hard disk** or **disk array,**  and DirectX compatible video display adapter,

### **Bessere Performance durch:**

- schnelleren **Prozessor**
- mehr **RAM**
- mehr **Speicherplatz**
- schnellen Systembus (SCSI)

- **Schnittsysteme**
- **Einlesen von Videodaten auf den Rechner**
- aktuelle DV Hardware & Schnittsoftware
- Videomanipulation: Unsere Aufgabe
- Ausgabe eines bearbeiteten Films
- **Ausblick**

## **B Video Grabbing**

### **Einlesen von Videodaten auf den Rechner**

### **von digitaler Quelle**

- via FireWire Bus (IEEE 1394) direkt von Camera auf HD
- Verlustfrei, da Information ab Camera digital vorliegt
- in nur **einer** physischen Verbindung werden Daten vom Quellgerät übertragen und dieses gesteuert
- **keine Kompression** nötig, wenn Video bearbeitet und anschließend auf DV ausgegeben werden soll.
- pro Stunde DV Video ca. 13 GB Festplattenspeicher

### **von analoger Quelle**

- via Video-Capture-Karte
- Einspielen in Echtzeit: gleichzeitig **play** an Kamera und **record** am Rechner
- fehleranfällig
- zeitaufwändig
- **Datenkompression** 
	- ist unumgänglich
	- simultan zum Grabben
- Kompressionsverfahren und Wiedergabemedium (Hi8, VHS) entscheiden über die Qualität des digitalisierten Clips

### **B Video Grabbing**

### **Komprimierungsverfahren**

```
- Lossless vs. Lossy
```
Je stärker die Komprimierung, desto Höher sind die Bildverluste. (z.B. JPEG)

Kein Informationsverlust, Algorithmus nützt gleich bleibende Bewegtbildinhalte und Flächen

- **Asymmetrische** oder **Symmetrische** Codecs

Komprimierung und Dekomprimierung dauert gleich lang. Schwerpunkt auf Schnelligkeit & Qualitätserhalt, weniger auf Kompression (PhotoJPEG)

Optimiert für den Consumer – Realtimefähigkeit bei der Wiedergabe (DivX - MPEG 2,4)

### **B Video Grabbing**

### **Komprimierungsverfahren**

**Intraframe** vs. **Interframe** 

Ermittelt Unterschiede aufeinander folgender Bilder und versucht, gleich bleibende Bildinhalte zu reduzieren

Inhalte werden Bild für Bild getrennt komprimiert -> schnelles Feedback beim Scrubben

- **Schnittsysteme**
- Einlesen von Videodaten auf den Rechner
- **aktuelle DV Hardware & Schnittsoftware**
- Videomanipulation: Unsere Aufgabe
- Ausgabe eines bearbeiteten Films
- **Ausblick**

# **C aktuelle Schnitthardware**

um **500** €

ab **1000** €

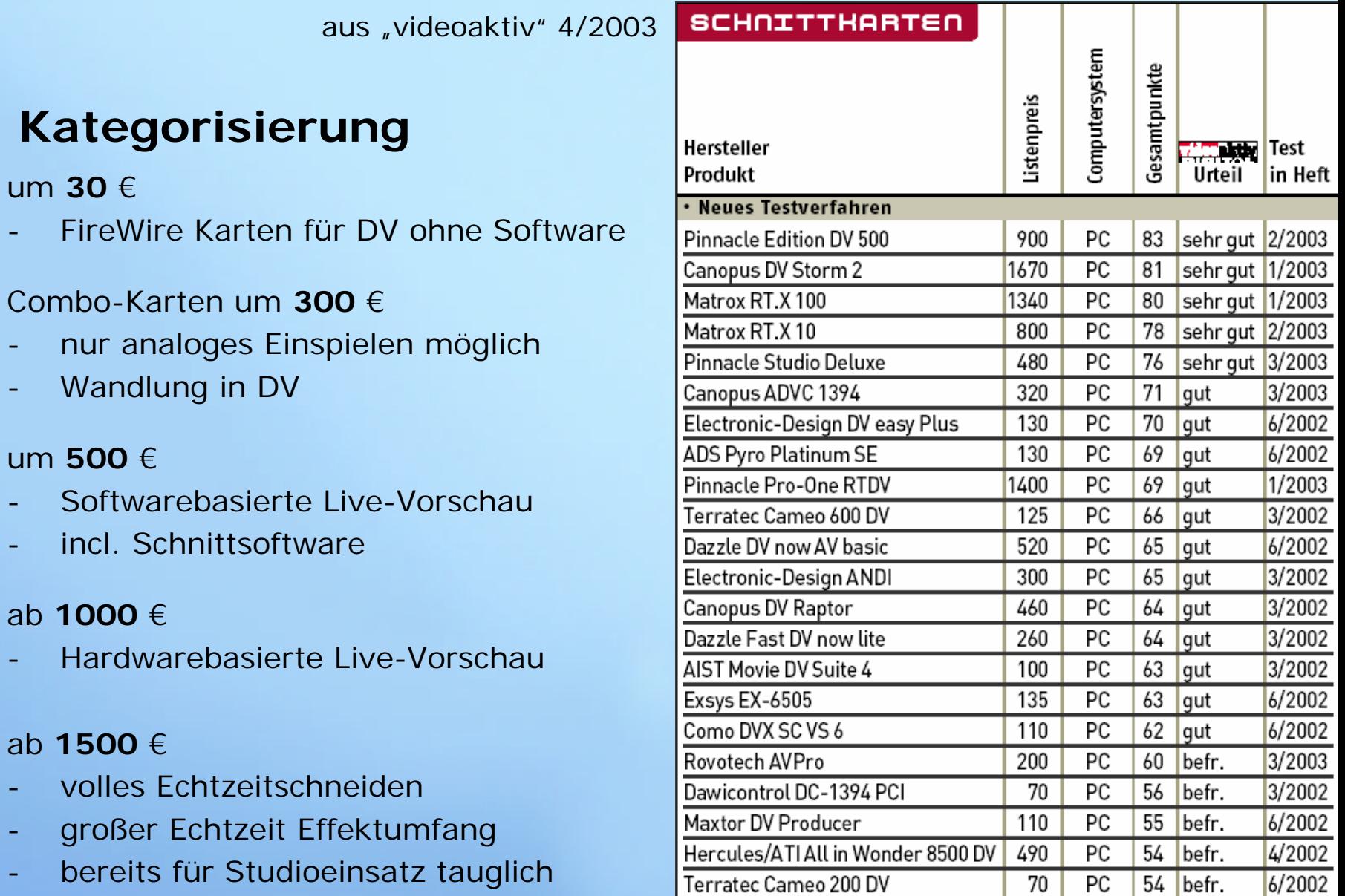

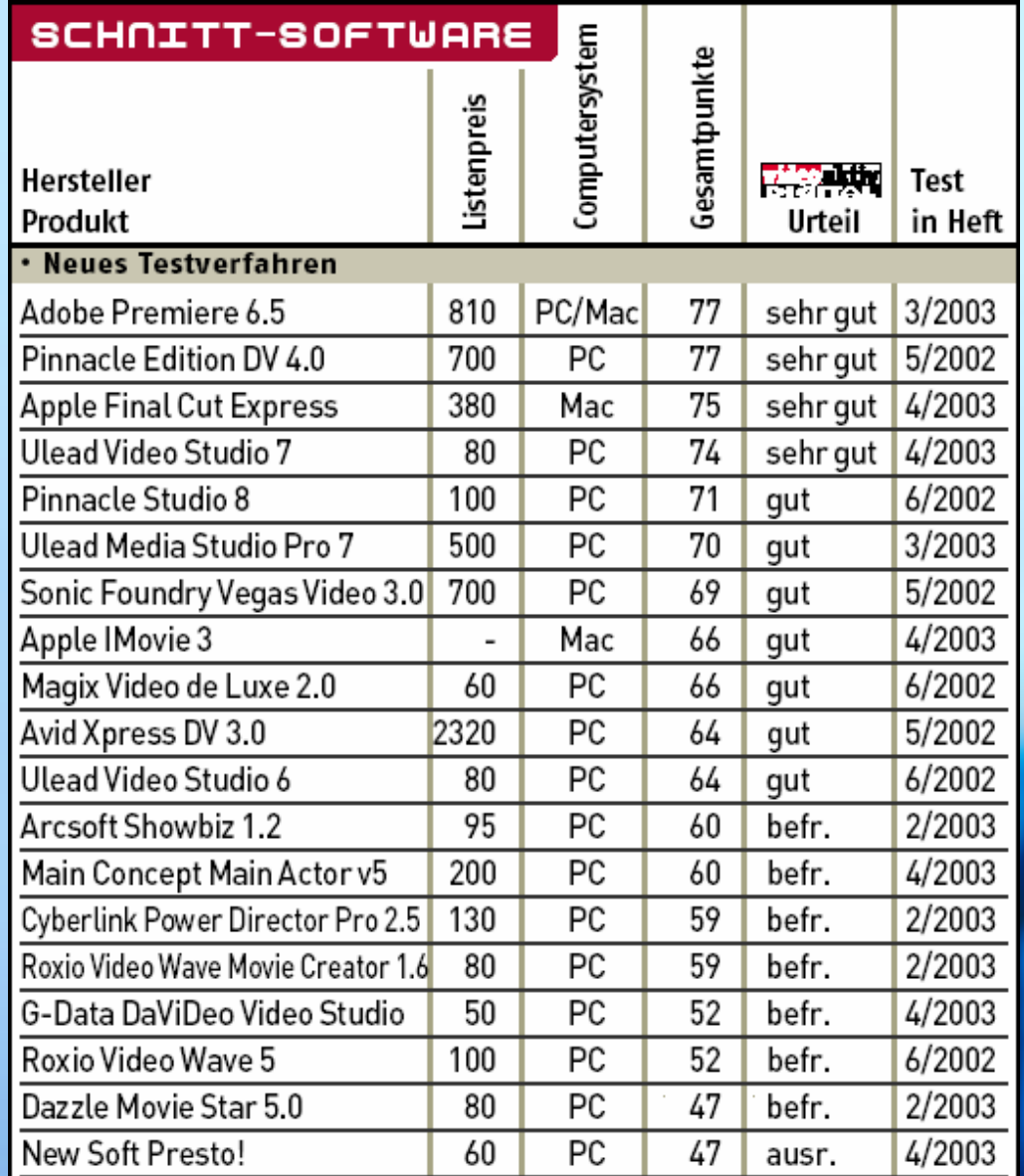

δ

 $\boldsymbol{\vartheta}$ 

 $\mathcal S$ 

- **Schnittsysteme**
- Einlesen von Videodaten auf den Rechner
- aktuelle DV Hardware & Schnittsoftware
- **Videomanipulation: Unsere Aufgabe**
- Ausgabe eines bearbeiteten Films
- **Ausblick**

# **Film zeigen**

8

8

### **Arbeitschritte**

- 1. Idee
- 2. Storyboard
- 3. Filmen
- 4. Bearbeiten
- 5. Ausgabe

Stot pon Linthes - Stot non un Prise - The lack  $\mathcal{H}(\mathbb{R})$  $\rho$ Schwenk mating  $\alpha$ (Interne (traits)<br>- Serz on iden den Presen<br>- non schis inten  $\mathcal{Q}$ - Totale<br>- Rise resould make u/s n gola - Bysselt, de 4/0.<br>= my Phree - gift om Konen norbei

8

### **Arbeitschritte**

- 1. Idee
- 2. Storyboard
- 3. Filmen
- 4. Bearbeiten

### 5. Ausgabe

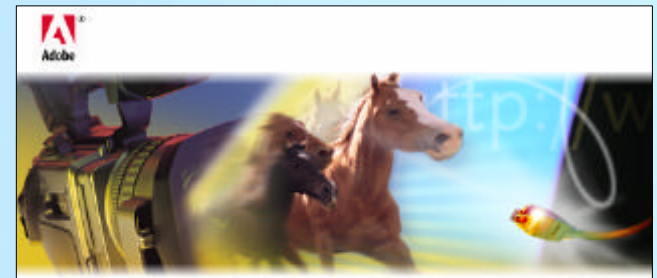

Windows 2000; MUS festgeztel H; v6.0 (Y404)

# Adobe Premiere 6.0

Sylvain Francoeur, David Vasquez, Bill Bachman, Nick Schlott, Enzo Guerrera, Paul Young, Eric Sanders, Tod Snook, Larry Lozares, Dave Wise, Trent Happel, Russell Zornes, David DiGiacomo. Matt Davey, Matt Douglas, Jerry Scoggins, David McGavran, Steven Warner-Swirsky

Copyright 1991-2000 Adobe Systems Incorporated. Alle Rechte vorbehalten. Adobe, das Adobe-Logo und Adobe Premiere sind eingetragene Marken oder Marken von Adobe Systems Incorporated in den Vereinigten Staaten und/oder anderen Ländern, US-Patente S.546.528. 5.870.091, 5.943.063 und 5.999.113; Patente angemeidet. MPEG Layer 3-Audiokomprimierung Izenziert durch Frauntofer IS und THOMSON Multimedia. Enthält Implementierung des unter-US-Patent 4.558.302 lizenzierten LZW-Algorithmus.

![](_page_15_Picture_12.jpeg)

#### dobe After Effects 5.0 **Version 5.0 Production Bundle**

Scanning Folder: Effect Difference Matte

% used of 1023M

10 1992-2001 Adobe Systems Incorporated. All Rights Reserved Adobe, the Adobe logo and After Effects. are either registered trademarks or trademarks of Adobe Systems Incorporated in the United States: and/or other countries, U.S. Patents, S.546,528; S.515, 110; S.870,091; S.872,564; S.886,710; 5,917,549, 5,919,249, 5,929,866, 5,929,867, 5,943,063, 5,995,086, 6,023,264, 6,049,339, 6,034,597; 6,115,051; Patents Pending Contains an implementation of the LZW algorithm formsed under U.S. Patent 4,558,302 MPEG Layer-3 audio compression factorology ficensed by Fraunhofer IS. and THOMSON multimedia

Bearbeiten Projekt Clip Schnittrenster Henster Hillre

![](_page_16_Picture_6.jpeg)

## **Standarteffekte**

### - **Überblendungen**

- per Drag & Drop zwischen Videospuren ziehen

![](_page_17_Picture_4.jpeg)

### - **Effekte angewandt auf Videoclips**

- Auswahl über Kontextmenü
	- (z.B. Bewegung)

![](_page_17_Figure_8.jpeg)

# **Compositing**

- **Tracking:**
	- Bewegung des Hintergrundvideos analysieren, um hinzukommende Objekte anpassen zu können
	- **3D Tracking**: ermitteln von Bewegungsdaten in Bezug auf eine Kamera
	- **2D Tracking: ermitteln von X, Y Werten in Bezug auf einen** Referenzpunkt -> z.B. zur Bildstabilisation

### - **Keying:**

- Integration von 2D oder 3D Animationen in das Originalvideo
- oder auch: Rein animierte Sequenz
- Visuelle Effekte

Beispiel 1 - Matrix Szene

### **Compositing**

Beispiel 2 - der Riese

![](_page_19_Picture_3.jpeg)

![](_page_19_Picture_4.jpeg)

8

### **Motion Design**

- Text generieren und animieren
- Grafische Elemente erstellen / importieren und animieren

### **Vertonung**

- Lippensynchronisation anpassen
- Hintergrundmusik unterlegen
- Sound Effekts einbinden

## **Color Grading**

- Farben, Kontrast, Bildhelligkeit einander angleichen
- Beeinflussung des Look&Feel des Film

- **Schnittsysteme**
- Einlesen von Videodaten auf den Rechner
- aktuelle DV Hardware & Schnittsoftware
- Videomanipulation: Unsere Aufgabe
- **Ausgabe eines bearbeiteten Films**
- **Ausblick**

### **E Ausgabe eines bearbeiteten Films**

### **Was versteht man unter Ausgabe?**

- Ausgabe bzw. Finishing ist die **Berechnung** des Projekts in der für den endgültigen Verwendungszweck optimalen Qualität / Auflösung

### **Auf welches Medium wird ausgegeben?**

- Bandmedien (Mini DV, VHS, Beta, DigiBeta, DVC Pro, D1)
- Filmausgabe (Direktbelichtung, Hochrechnen von Video)
- DVD
- **Festplatte**
- Web / Streaming Media

![](_page_22_Picture_9.jpeg)

### **E Ausgabe eines bearbeiteten Films**

### **Welche Auflösung/Framerate wird benötigt?**

Hängt vom Medium ab!

### **Welcher Videocodec?**

- Spezieller Hardwarecodec bei Ausgabe via Videokarte?
- Genaue Vorgaben bei bestimmten Medien (z.B. DVD)
- Möglichst geringe Datenrate bei Onlineübertragung

![](_page_23_Picture_7.jpeg)

- **Schnittsysteme**
- Einlesen von Videodaten auf den Rechner
- aktuelle DV Hardware & Schnittsoftware
- Videomanipulation: Unsere Aufgabe
- Ausgabe eines bearbeiteten Films
- **Ausblick**

## **F Ausblick**

# **volldigitales Kino**

![](_page_25_Picture_2.jpeg)

### **F Ausblick**

## **volldigitales Kino**

![](_page_26_Figure_2.jpeg)

### The Technicolor Digital Cinema System

Technicolor® Digital Cinema utilizes QUALCOMM® technology for the compression. and encryption of digital media for electronic distribution to theatres.

Technicolor Digital Cinema possesses a complete solution for the distribution of entertainment content to a worldwide audience.

# **Danke für Eure Aufmerksamkeit**

![](_page_27_Picture_1.jpeg)